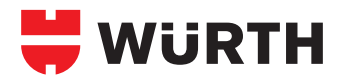

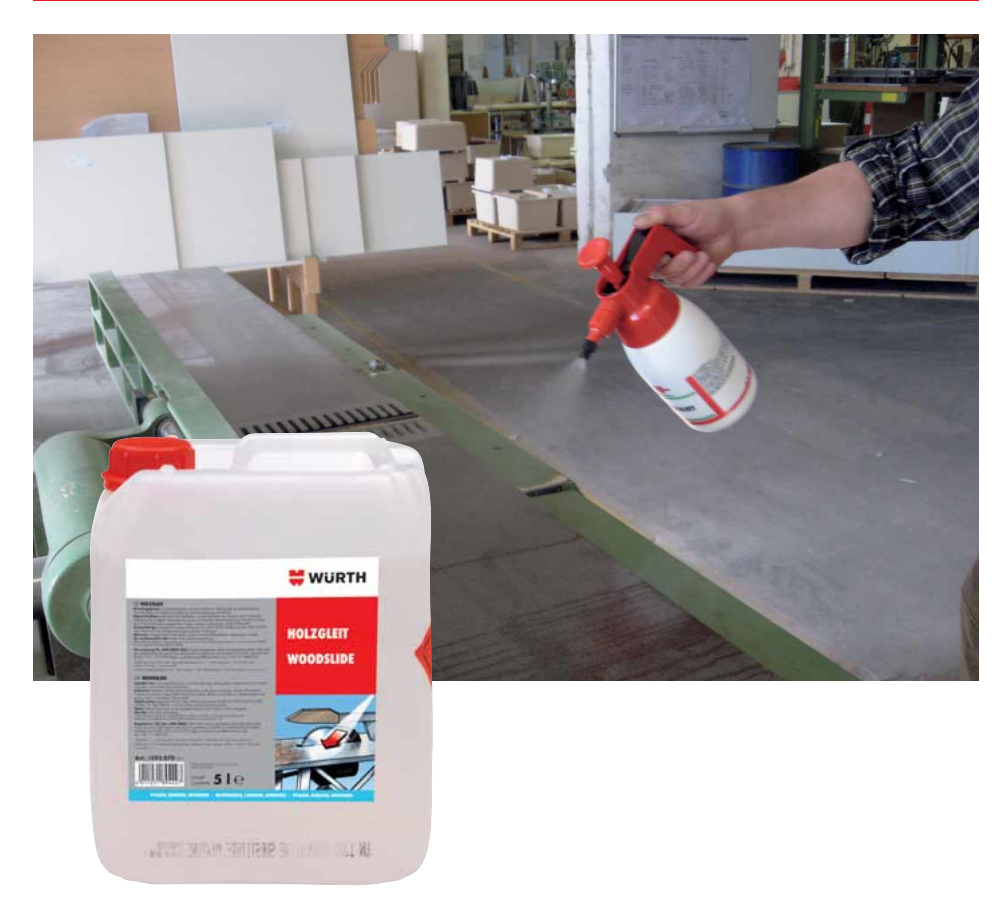

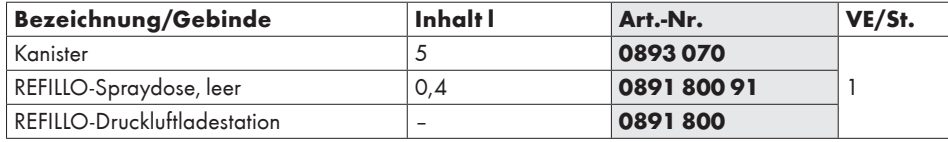

### **Einsatzgebiete:**

Einsetzbar auf allen Holzbearbeitungsmaschinen als Gleitfilm und zur Neutralisierung von Harz.

# **Hinweis:**

Holzgleit darf nicht direkt auf die Werkstückoberfläche aufgetragen werden. Bei lackierten Teilen sind Vorversuche erforderlich.

# **HOLZGLEIT Zur Neutralisierung von Harz**

### **Neutralisiert Harz**

Verkleben und Verschmieren mit Spänen oder Holzmehl wird vermieden.

### **Reinigende Wirkung**

Reinigt Einstellräder, Handspindeln und Maßanschläge.

## **Verhindert Korrosion**

- Optimal einsetzbar auf blanken Maschinentischen
- Verdrängt Feuchtigkeit
- Silikon- und wachsfrei

**Zusatzartikel:**

Pumpsprühflasche, leer **Art.-Nr. 0891 530 70**

**Ausgusshahn Art.-Nr. 0891 302 01**

Mit diesen Hinweisen wollen wir Sie aufgrund unserer Versuche und Erfahrungen nach bestem Wissen beraten. Vorversuche erforderlich! Weitere Informationen siehe Technisches Datenblatt.